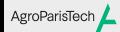

TP statistiques univariées

Eric Marcon

Statistiques descriptives Lois de Probabilités

TP statistiques univariées

Eric Marcon

23 février 2024

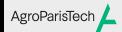

TP statistiques univariées Eric Marcon

Statistiques descriptives

Lois de Probabilités

Statistiques descriptives

## AgroParisTech**/** Données

TP statistiques univariées Eric Marcon

Statistiques descriptives Lois de Probabilités

Enquête de vie 2003 de l'INSEE library("questionr") data(hdv2003)

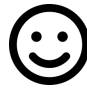

Afficher les tableaux avec View()

### Moyenne, écart-type, médiane AgroParisTech $\blacktriangle$

TP statistiques univariées Eric Marcon

Statistiques **descriptives** 

Lois de Probabilités

Statistiques sur l'âge des personnes interrogées mean(hdv2003\$age)

## [1] 48.157 sd(hdv2003\$age)

## [1] 16.94181 var(hdv2003\$age)

## [1] 287.0249 median(hdv2003\$age)

## [1] 48

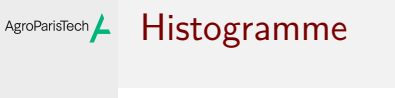

hist(hdv2003\$age)

TP statistiques univariées Eric Marcon

Statistiques descriptives

Lois de Probabilités

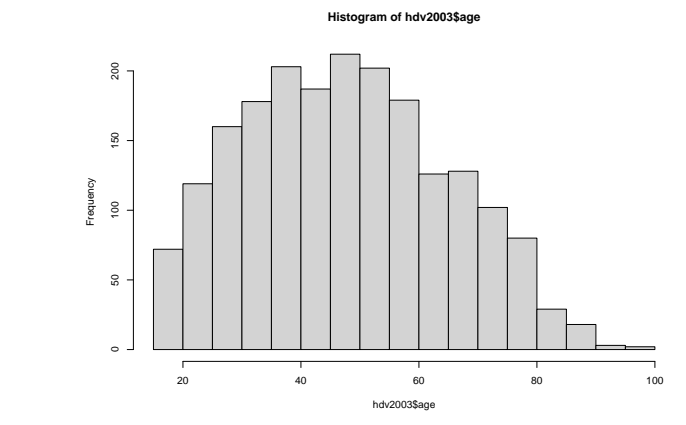

### Densité de probabilité AgroParisTech $\blacktriangle$

plot(density(hdv2003\$age))

TP statistiques univariées

Eric Marcon

Statistiques descriptives Lois de Probabilités

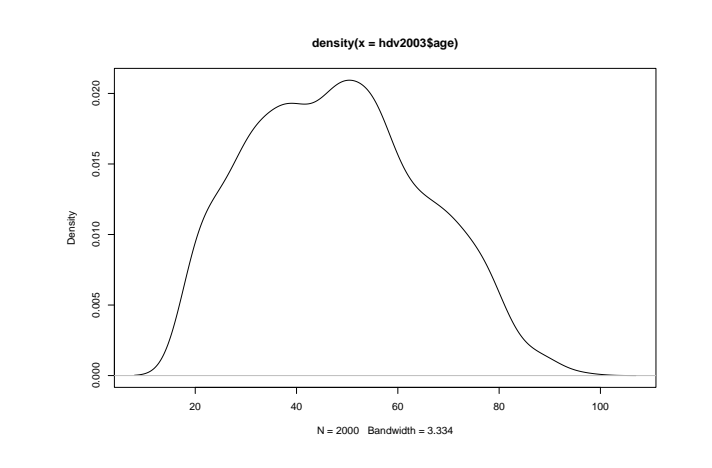

#### Densité sans réflexion AgroParisTech $\blacktriangle$

La densité n'est pas bornée plot(density(hdv2003\$freres.soeurs))

TP statistiques univariées Eric Marcon

Statistiques descriptives Lois de Probabilités

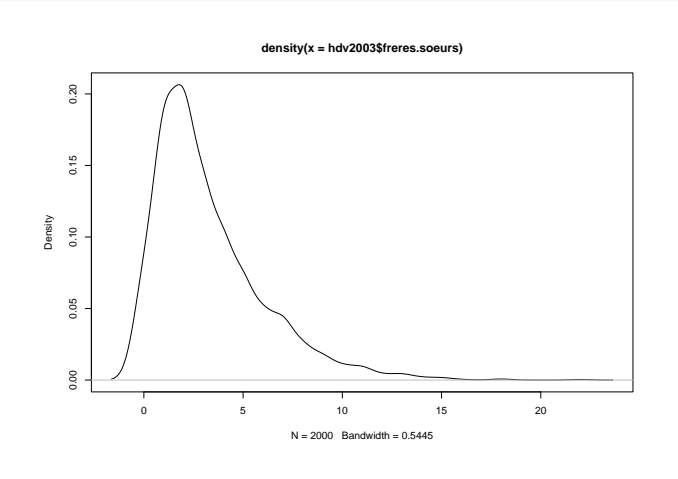

#### Densité avec réflexion AgroParisTech

TP statistiques univariées Eric Marcon

Statistiques **descriptives** 

 $\,$ 

Lois de Probabilités

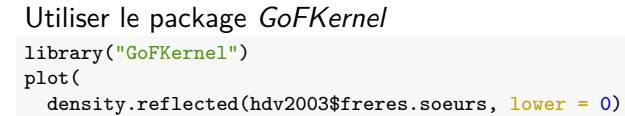

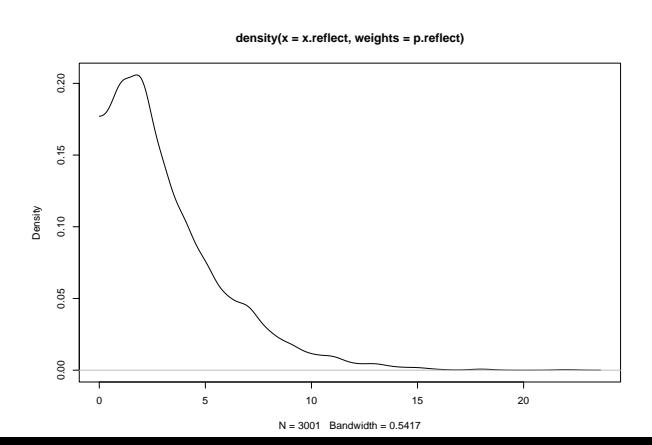

# AgroParisTech / Histogramme lissé

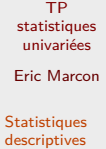

Lois de Probabilités

Histogramme des probabilités hist( hdv2003\$freres.soeurs, prob = TRUE,  $min = "$ , xlab = "Nombre de frères et soeurs"  $\lambda$ lines( density.reflected(hdv2003\$freres.soeurs, lower = 0),  $col = "red"$ )

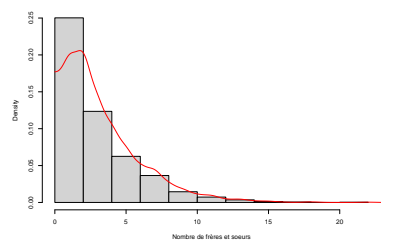

### TP statistiques univariées Eric Marcon Statistiques **descriptives** Lois de Probabilités AgroParisTech**/** Quantiles summary(hdv2003\$age) ## Min. 1st Qu. Median Mean 3rd Qu. Max. ## 18.00 35.00 48.00 48.16 60.00 97.00 quantile(hdv2003\$age, probs = c(0.025, 0.975)) ## 2.5% 97.5% 20 81

### Boîte à moustaches AgroParisTech $\blacktriangle$

boxplot(hdv2003\$age ~ hdv2003\$sexe)

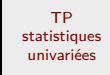

Eric Marcon

Statistiques descriptives Lois de Probabilités

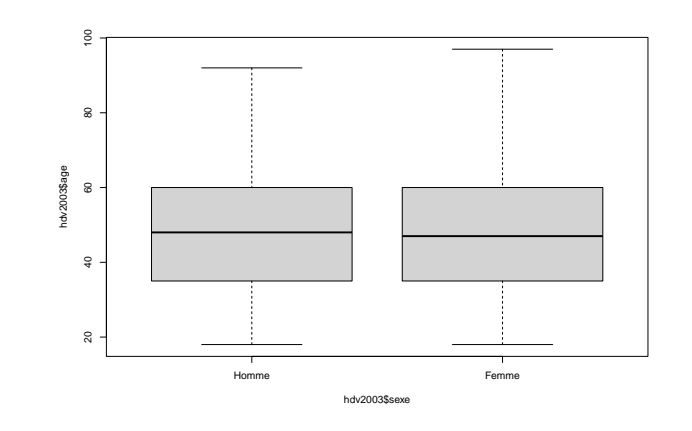

# AgroParisTech**/** Comptages

TP statistiques univariées Eric Marcon

Statistiques descriptives Lois de Probabilités

Pour les variables discrètes. table(hdv2003\$sexe)

## ## Homme Femme ## 899 1101

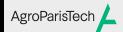

TP statistiques univariées Eric Marcon

Statistiques descriptives

Lois de Probabilités

Lois de Probabilités

# Distributions classiques

TP statistiques univariées Eric Marcon

AgroParisTech $\blacktriangle$ 

Statistiques descriptives Lois de Probabilités

- 
- Incontournables:
	- **·** loi uniforme
	- loi de Bernoulli, loi binomiale
	- loi de Poisson
	- · loi normale (gaussienne)

### Loi uniforme AgroParisTech $\blacktriangle$

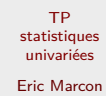

Statistiques descriptives Lois de Probabilités Densité de probabilité:

curve(dunif(x,  $min = 0$ ,  $max = 1$ ), from = 0, to = 1)

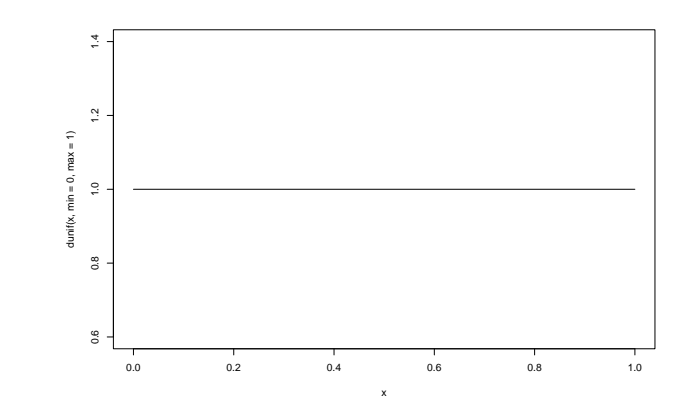

# AgroParisTech**/** Loi uniforme

Fonction cumulative :

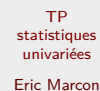

Eric Marcon

### Statistiques descriptives Lois de Probabilités

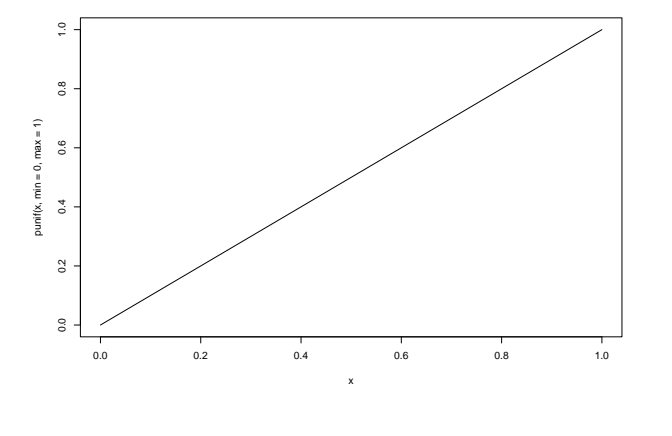

curve(punif(x,  $min = 0$ ,  $max = 1$ ), from = 0, to = 1)

## AgroParisTech Loi uniforme

TP statistiques univariées Eric Marcon

Statistiques descriptives

Lois de Probabilités

Fonction quantile: qunif( $p = 0.95$ , min = 0, max = 2)

## [1] 1.9

# AgroParisTech**/** Loi uniforme

TP statistiques univariées Eric Marcon

Statistiques descriptives Lois de Probabilités

Tirage: runif $(n = 5)$ 

## [1] 0.0482511 0.2186699 0.5021846 0.4053148 ## [5] 0.3986500

Toutes les distributions de probabilité ont des fonctions d, p, q et r.

# Loi des grands nombres

TP statistiques univariées Eric Marcon

AgroParisTech $\blacktriangle$ 

Statistiques descriptives Lois de Probabilités

Frequency

2<br>.<br>.

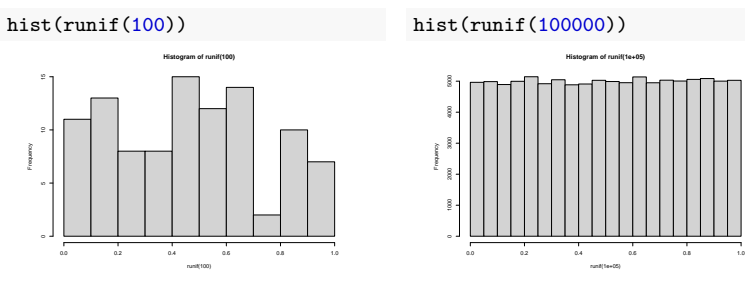

La distribution des tirages tend vers la loi quand le nombre de tirages augmente.

### Loi des grands nombres AgroParisTech

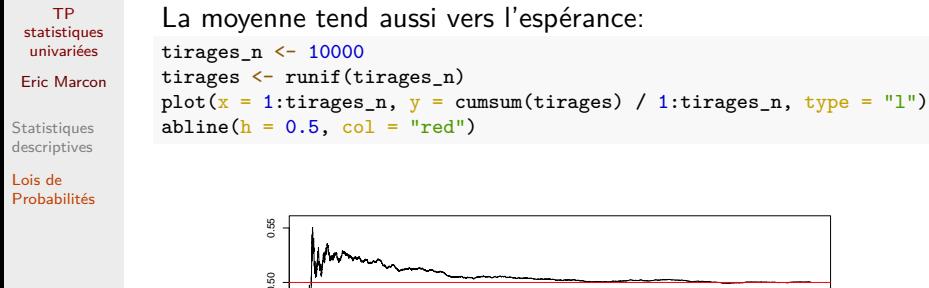

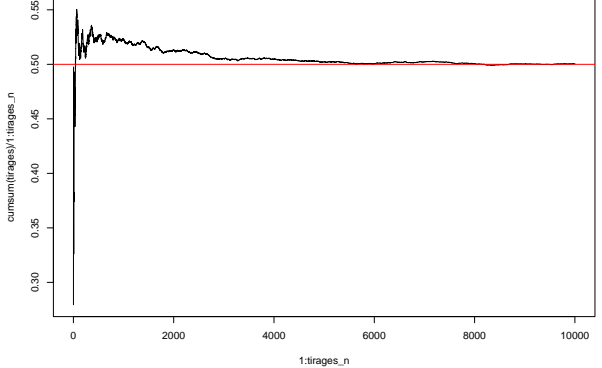

#### Loi binomiale AgroParisTech

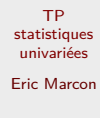

Nombre de succès d'une épreuve répétée size fois avec la probabilité de succès prob.

Statistiques descriptives

### Lois de Probabilités

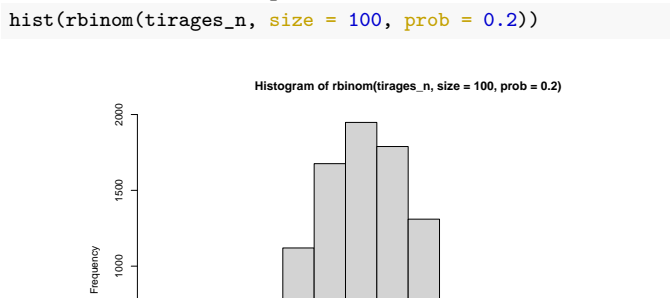

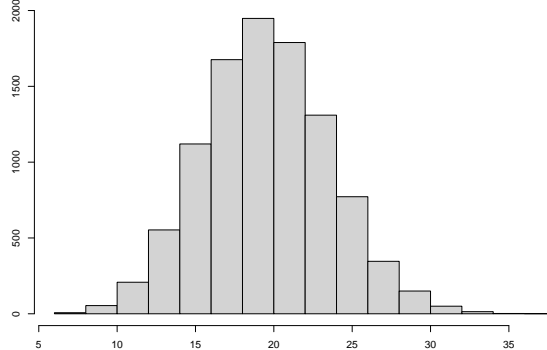

rbinom(tirages\_n, size = 100, prob = 0.2)

### AgroParisTech Loi de Poisson

TP statistiques univariées Eric Marcon

Statistiques descriptives Lois de Probabilités

Loi binomiale dont la probabilité de succès tend vers 0 et le nombre d'épreuves vers +∞.

Ex.: combien d'arbres se trouvent dans 1000 m² de forêt avec une densité de 500/ha? *# 10000 tirages, espérance = 500 \* 0.1* plot(density(rpois(tirages\_n, 50))) abline( $v = 50$ , lty = 2)

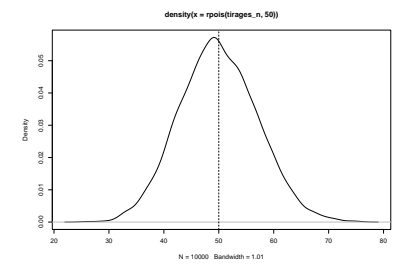

### AgroParisTech Loi normale

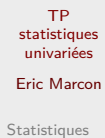

descriptives Lois de Probabilités Distribution de la moyenne de nombreuses variables aléatoires. *# 10000 tirages, espérance = 500 \* 0.1*

plot(density(rnorm(tirages\_n, mean = 50, sd = sqrt(50))))  $abline(v = 50, 1ty = 2)$ 

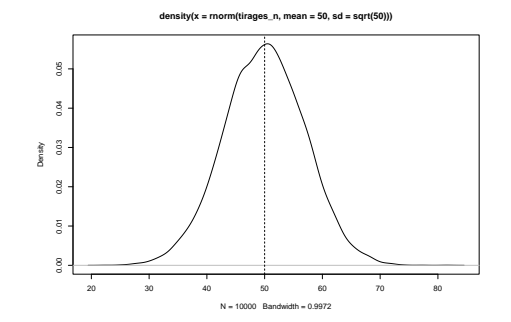

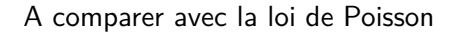

## AgroParisTech**/** Loi log-normale

TP statistiques univariées

Eric Marcon Statistiques

descriptives Lois de Probabilités Loi dont le logarithme est normal.

Distribution du produit de nombreuses variables aléatoires.

plot( density.reflected(rlnorm(tirages\_n, meanlog = 0, sdlog = 1), lower = 0),  $\log = "x"$ ) abline(v = exp(1/2), lty = 2) *# Espérance* abline( $v = exp(-1)$ ,  $lty = 3$ ) # Mode **density(x = x.reflect, weights = p.reflect)**  $_{\rm 0}^{\rm g}$  $\frac{1}{2}$  $_{\rm 3}$ 

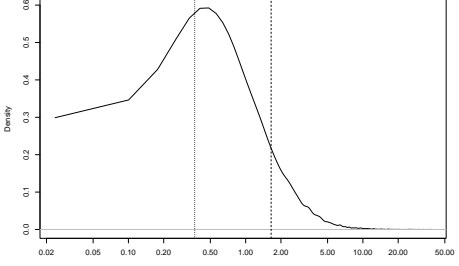

 $.1311$ 

#### Théorème de la limite centrale AgroParisTech

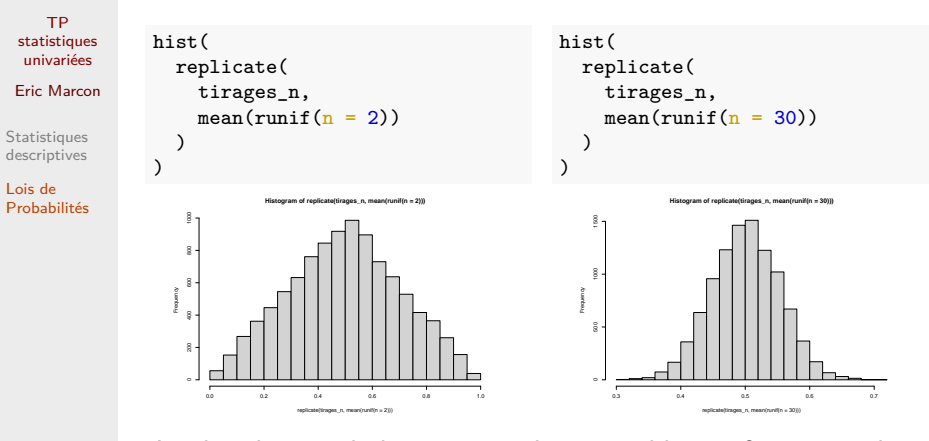

La distribution de la moyenne de  $n$  variables uniformes tend vers la loi normale. Sa variance est celle de la loi uniforme  $(1/12)$  divisée par n.

#### Intervalle de confiance AgroParisTech $\blacktriangle$

TP statistiques univariées Eric Marcon

Statistiques descriptives Lois de Probabilités

 $\alpha$  est le seuil de risque, en général 5%.

 $1 - \alpha$  est le seuil de confiance, en général 95%.

95% des **tirages** d'une loi normale sont situés à moins de 1.96 écarts-types  $(\sigma)$  de l'espérance. qnorm(0.975)

## [1] 1.959964

### AgroParisTech**/** Intervalle de confiance

TP statistiques univariées Eric Marcon

Statistiques descriptives Lois de Probabilités

La **moyenne** de *n* variables aléatoires tend vers une loi normale. 95% de ses réalisations sont

90% de ses reansations sont<br>situés à moins de 1,96 $\sigma/\sqrt{n}$ de l'espérance. Précisément 1,96 est le 97,5ème centile de la loi de Student avec un très grand nombre de degrés de liberté. alpha  $\leftarrow 0.05$  $qt(1 - alpha / 2, df = 1E6)$ ## [1] 1.959966

 $n = 30$ plot(density( replicate( tirages\_n, mean(runif(n)) ) )) ci  $\leftarrow$  qt(1-alpha/2, df = n - 1) /  $sqrt(12) / sqrt(n)$ abline( $v = 0.5 + c$ (ci, -ci),  $col = "red",$   $lty = 2)$ 0.3 0.4 0.5 0.6 0.7 density(x = replicate(tirages\_n, mean(runif(n))) N = 10000 Bandwidth = 0.007496  $\frac{p}{\ell}$ 

### Test contre une valeur

## [1] 2.246566

TP statistiques univariées Eric Marcon

AgroParisTech

Statistiques descriptives

Lois de Probabilités

 $n$  mesures individuelles, loi inconnue. La moyenne tend vers une loi normale. n <- sum(!is.na(hdv2003\$heures.tv)) tv\_sd <- sd(hdv2003\$heures.tv, na.rm = TRUE) ci <- qt(1 - alpha / 2, df = n - 1) \* tv\_sd / sqrt(n) paste("Intervalle de confiance:", tv\_mean - ci, "-", tv\_mean + ci)

Combien de temps regarde-t-on la TV par jour ? (tv\_mean <- mean(hdv2003\$heures.tv, na.rm = TRUE))

## [1] "Intervalle de confiance: 2.16859286989944 - 2.32453996218076"

On regarde la TV plus de 2 heures par jour (95% de confiance).

#### Méthode de Monte-Carlo AgroParisTech $\blacktriangle$

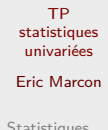

Si la loi est inconnue mais l'algorithme de simulation disponible.

Statistiques descriptives

Lois de Probabilités

Exemple : carré d'une distribution normale.

dist <- rnorm(tirages\_n)^2 (dist\_q <- quantile(dist, c(0.025, 0.975))) ## 2.5% 97.5% ## 0.001017103 5.249021141 plot(density(dist), main = "") abline( $v = dist_q$ , col = "red", lty = 2)

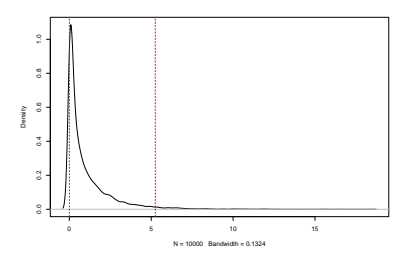

#### Méthode de Monte-Carlo AgroParisTech $\blacktriangle$

TP statistiques univariées Eric Marcon

Statistiques descriptives Lois de Probabilités

… mais on connaît souvent les distributions.

Le carré d'une loi normale est une loi du  $\chi^2$  à 1 degré de liberté, identique à une loi Γ de forme 1/2 et d'échelle 2. qchisq $(.075, df = 1)$ 

## [1] 0.008861853 qchisq(.975, df = 1)

## [1] 5.023886 qgamma $(0.975,$  shape =  $1/2$ , scale = 2)

## [1] 5.023886

 $\rightarrow$  lire l'aide ?qchisq, Wikipedia, Google...

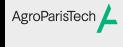

TP statistiques univariées

Eric Marcon

Statistiques descriptives

Lois de Probabilités